## **FORTRAN 90 wykład 4 & 5**

**Janusz Andrzejewski**

**06/12/11**

#### **PLAN**

Wyrażenia arytmetyczne Stałe nazwane Łańcuchy Wyrażenia logiczne Priorytet operacji Funkcje matematyczne

## **Wyrażenia arytmetyczne (WA)**

Wyrażenia arytmetyczne – mogą zawierać arytmetyczne operatory, operandy, oraz nawiasy. Operandami mogą być:

Stałe liczbowe

Stałe nazwane

Zmienne

**Tablice** 

Odwołania do funkcji (UWAGA! W przypadku występowania kilku funkcji, kolejność wywołania funkcji nie jest zdefiniowana !!!)

Inne wyrażenia arytmetyczne ujęte w nawiasy okrągłe **Uwaga:**

 **operand – argument operatora, np. 3+4=7, operatorem jest dodawanie (+), a operandami 3 oraz 4.Ogólniej, operandem jest to zbiór obiektów na którym wykonywane jest pewne działanie.**

### **WA - operatory**

W Fortranie many 5 operatorów arytmetycznych które mogą działać na 3 typach danych arytmetycznych(INTEGER, REAL, COMPLEX)

- + dodawanie lub tożsamość
- odejmowanie lub negacja
- dzielenie
- \* mnożenie
- \*\* potęgowanie

UWAGA! Wszystkie operatory mogą działać na dowolnym typie arytmetycznym

# **Typ wyniku dla operacji: + - / \***

**Typ wyniku dla operacji A .op. B, gdzie .op. oznacza jedno z działań: +(dodawanie), -(odejmowanie), /(dzielenie), \*(mnożenie)**

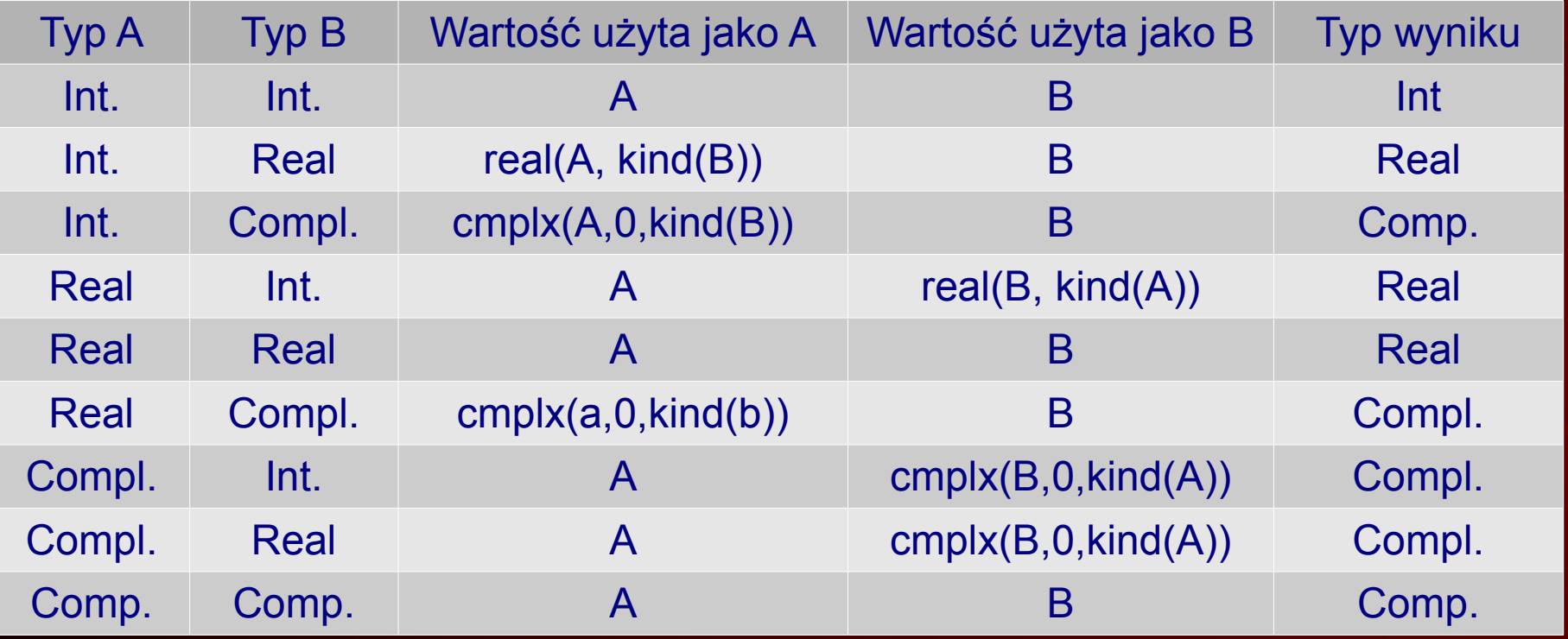

**Real(X, kind(rodzaj)) – funkcja wewnętrzna zamieniająca liczbę X na liczbę rzeczywistą o rodzaju TYP**

**cmplx(x, y, kind(TYP)) – funkcja wewnętrzna zwracającą liczbę zespoloną rodzaju TYP o części rzeczywistej x i urojonej y**

# **Typ wyniku dla operacji: \*\* (potęgowanie)**

#### **Typ wyniku dla operacji A\*\*B**

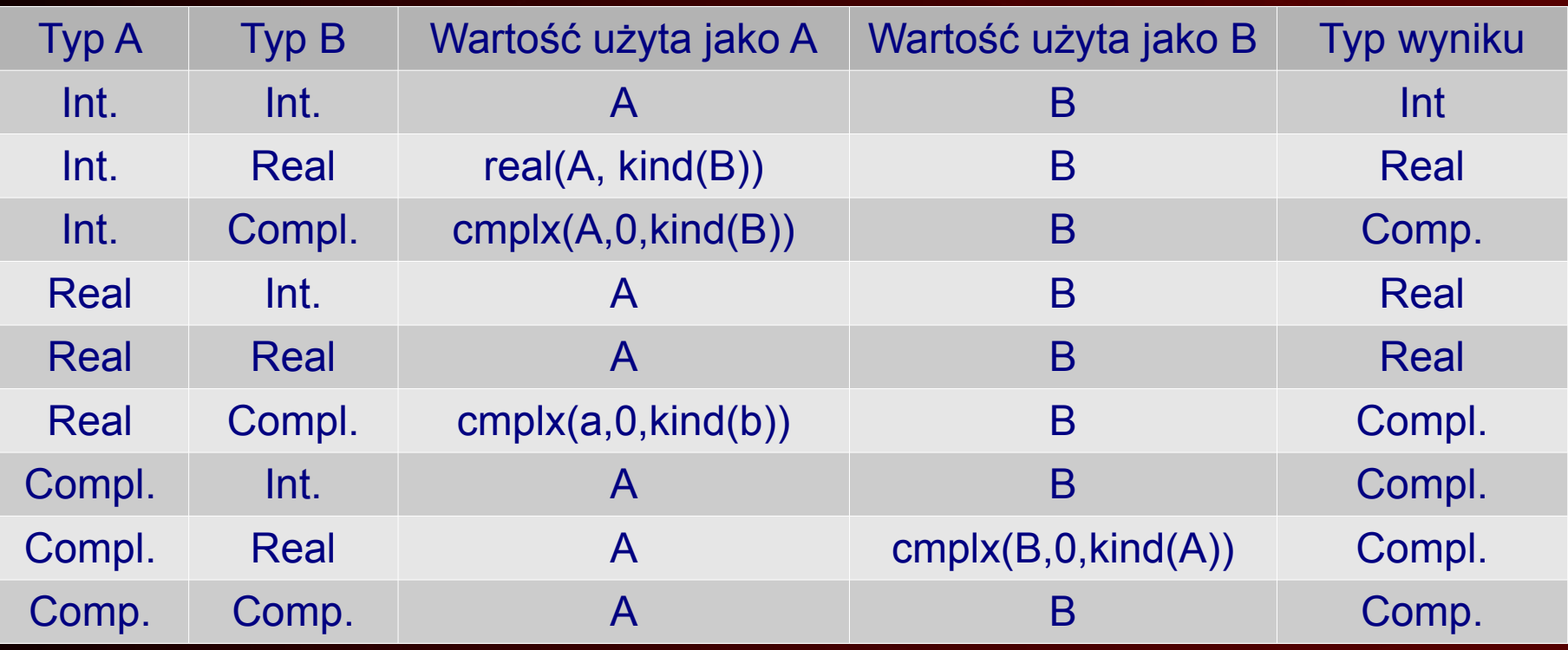

# **WA – kolejność działań**

Kolejność działań (od najwyższego do najniższego priorytetu):

Wyrażenia w nawiasach

Wywołania funkcji

Potęgowanie

Mnożenie i dzielenie

Dodawanie i odejmowanie

W każdej z tych grup, działania są wykonywane od lewej do prawej np: A/B/C jest równoważne (A/B)/C. Dla potęgowania jest wyjątek, działania są wykonywane od prawej do lewej, tzn A\*\*B\*\*C jest równoważne A\*\*(B\*\*C)

Jeśli wartość wyrażenie da się określić wcześniej, nie wszystkie składniki muszą być obliczane np: X\*FUNC(G) – jeśli X=0 to wartość funkcji FUNC nie musi zostać obliczona

# **WA – kolejność działań cd.**

Kompilator jest zobowiązany do przestrzegania nawiasów W ramach przekształceń matematycznych które są sobie równoważne, Kompilator może zmieniać kolejność obliczania wyrażeń

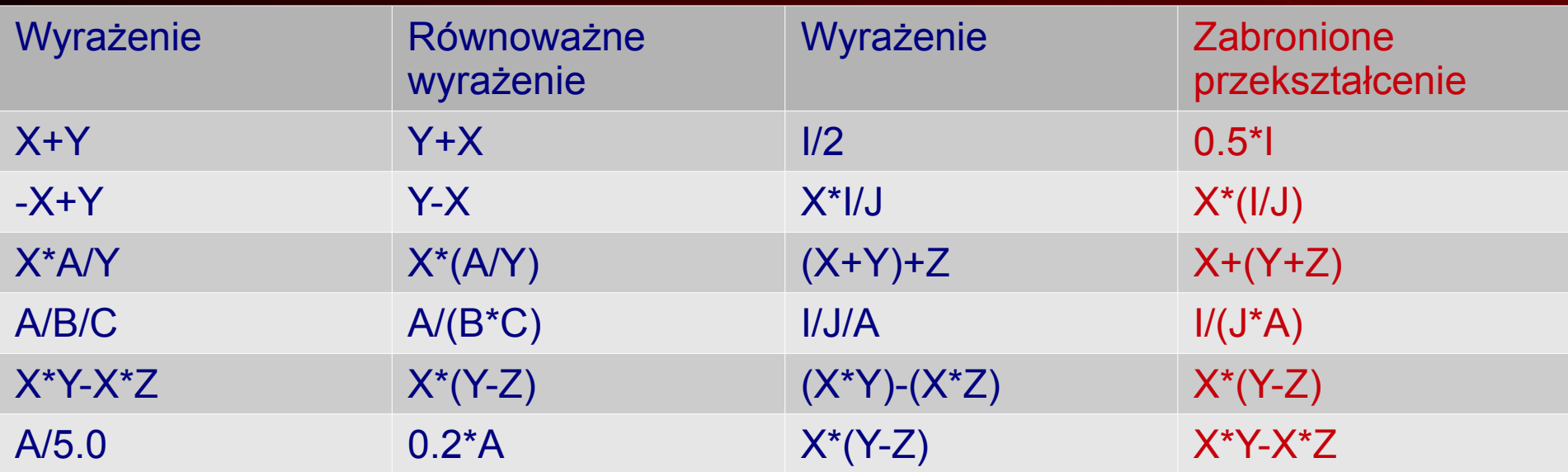

#### **Oznaczenia:**

 **X, Y, Z -** dowolne typy numeryczne takie jak: integer, real czy complex

 **I, J –** dowolny typ całkowity

 **A, B, C –** dowolny typ rzeczywisty albo zespolony

## **WA – niejawna konwersja**

W przypadku, gdy w wyrażeniu arytmetycznym mamy doczynienia ze składnikami o różnych typach, zachodzi następująca niejawna konwersja typów

 $INTEGR$  => REAL => COMPLEX

czyli konwersja idzie zawsze w kierunku "większych" typów np.

 $1.0/2$  =>  $1.0/2.0$  => 0.5

 $1.0D0/2 \Rightarrow 1.0D0/2.0D0 \Rightarrow 0.5D0$ 

Powyższa konwersja nie obowiązuje dla operatora potęgowania. Jeśli typ wykładnika jest INTEGER to konwersja typów nie zachodzi tzn.

```
2.0^{**}3 = > 2.0^{*}2.0^{*}2.0 = > 8.0
```
 $\overline{(-2.0)^{**}3}$  =>  $(-2.0)^*(-2.0)^*(-2.0)$  => -8.0 ALE!!!

 $2.0$  \*\* 3.0 = > EXP(3.0 \* LOG(2.0)) = > 8.0 ( w tym przypadku podstawa nie może być mniejsza od zera)

## **WA – niejawna konwersja**

Jeśli wykładnik jest typem INTEGER ale ujemnym to wyniki jest odwrotnością potęgowania przy dodatniej potędze:

 $2.0^{**}(-3) = 2.0^{**}3 = 1.0/8.0 = 0.125$ 

Jeśli podstawa jest ma typ COMPLEX, a wykładnik jest typem INTEGER to

 $(2.0, 3.0)$ \*\*2 =>  $(2.0, 3.0)$ \* $(2.0, 3.0)$ 

W przypadku gdy wykładnik jest typem rzeczywistym lub zespolonym zachodzi następująca konwersja

 A\*\*B => EXP(B\*LOG(A)), gdzie funkcja wykładnicza EXP oraz logarytmiczna (logarytm naturalny) są także określone dla typów zespolonych. Dla typów zespolonych wartości funkcji EXP oraz LOG są obliczane w sensie wartości głównej.

## **WA – niejawna konwersja**

Konwersja z typu REAL na DOUBLE PRECISION nie może powodować powstawania dodatkowej informacji czyli:

REAL R

DOUBLE PRECISION D

 $R=1.0/3.0$ 

 $D=R$ 

Może spowodować że zmienna D będzie miała wartość 0.3333333432674408 zamiast spodziewanej 0.3333333333333333D0

## **WA – a typ INTEGER**

Uwaga na typ INTEGER

 $8/3$  => 2  $-8/3$  => -2  $2*(-3)$  =>  $1/(2**3)$  =>  $1/8$  => 0

Dzielenie dwóch liczb całkowitych jest liczbą całkowitą

Wyrażenie (-2)\*\*3.0 jest niepoprawne

Inne niespodziewane efekty:

 $3/4*5.0$  =>  $0*5.0$  =>  $0.0$  ALE !!!

 $5.0*3/4$  = > 15.0/4 = > 15.0/4.0 = > 3.75

Niektóre wyrażenie mogą być niepoprawnie zapisane jak

 $4/-3.0***-1$  - niepoprawnie

 $4/(-3.0)*+(-1)$  - poprawnie zapisane

# **WA – końcowe uwagi**

Niektóre operacje arytmetyczne są zabronione ponieważ nie są poprawnie zdefiniowane:

Dzielenie przez zero

Podnoszenie ujemnej wartości do rzeczywistej potęgi

Podnoszenie zera do ujemnej potęgi

- standard nie definiuje co się wtedy będzie działo

Inne błędy związane z wyrażeniami arytmetycznymi to

Overflow np. kiedy chcemy dodać dwie bardzo duże liczby

Underflow np. Kiedy chcemy dodać dwie bardzo małe liczby

WSZYSTKIE OPEARNDY W CHWILI OBLICZANIA WYRAŻENIA MUSZĄ MIEĆ ZDEFINIOWANĄ WARTOŚĆ

#### **Stałe nazwane**

Stałe nazwane (ang. Named constants) są wygodnym sposobem na zapamiętywanie pewnych szczególnych wartości pod postacią zmiennych. Takie zmienne charakteryzują się tym, że w czasie programu nie można ich zmienić.

**REAL** PI, TWOPI, HALFPI, RTOD

**PARAMETER(**PI=3.14159265, TWOPI=2\*PI**)**

**PARAMETER(**HALFPI=PI/2.0, RTOD=180.0/PI)

Innym ważnym zastosowaniem instrukcji PARAMETER jest "inteligentne" wykorzystanie przy deklaracji tablic.

#### **Stałe nazwane**

W instrukcji PARAMETER wartości stałych nie mogą być określone poprzez zmienne, wywołanie funkcji czy też odwołanie się do elementów tablicy. Stałe nazwane mogą natomiast być określane poprzez wyrażenia w których występują

- $\Diamond$  Stałe liczbowe (jak 2, 2.0, 2.0D0 itp)
- ◊ Stałe nazwane już wcześniej zdefiniowane
- ◊ Operatory: dodawania, odejmowania, mnożenia oraz potęgowanie pod warunkiem że wykładnik jest całkowity

Instrukcja PARAMETER może być przed instrukcją IMPLICIT lub po tej instrukcji

Przy obliczaniu wyrażeń arytmetycznych stosują się ogólne reguły języka omówione wcześniej (kolejność działań, konwersja typów).

#### **Stałe nazwane cd.**

W przypadku gdy wartość stałej jest określana w wyniku obliczania wartości wyrażenia, najpierw liczona jest wartość owego wyrażenia zgodnie z regułami podanymi powyżej i w precyzji zgodnej z regułami, a następnie wykonywana jest odpowiednia konwersja typów

Ta sama reguła tyczy się też nadawaniu wartości zwykłym zmiennym

 **REAL a DOUBLE PRECISON b, c B=1.0/3.0; A=1.0/3.0; C=1.0d0/3.0d0) Write(\*,\*)a, b, c**

# **Łańcuchy**

Typ znakowy, potocznie zwany "łańcuchami" (ang. string) został wprowadzony w celu umożliwienia łatwego przetwarzania tekstów. Wartości typu znakowego reprezentują ciągi (łańcuchy) znaków, których długość jest z góry określona i stała w programie.

#### **CHARACTER\*5** NAZWA5, HELP\*40

Stałe znakowe – są to ciągi znaków ograniczone apostrofami np: 'ALA' 'KOT' 'kotek '

Jeśli chcemy w łańcuchu umieścić apostrof, piszemy dwa obok siebie np: 'it''s' - reprezentuje łańcuch składający się z 4 znaków, ma postać it's

Stała nazwaną znakową można zadeklarować

```
 CHARATER*12 TEKST
```

```
 PARAMETER( TEKST='Zwykly tekst')
```
# **Łańcuchy**

Bardziej eleganckim sposobem deklaracji nazwanych stałych znakowych jest

**CHARACTER \*(\*)** TEKST

**PARAMETER(TEKST**='A teraz nie muszę liczyc dlugosci :)'**)**

Dzięki takiemu zabiegowi, nie trzeba określać długości stałej znakowej – będzie ona wyznaczona automatycznie

## **Wyrażenia łańcuchowe**

Jedynym możliwym wyrażeniem łańcuchowym jest operacja łączenia dwu ciągów znakowym za operatora konkatenacji **//** np:

'XYZ'//'VW' => 'XYZVW'

W przypadku więcej niż jednego operatora konkatenacji, kolejność działań jest od lewej do prawej tzn.

'AB' // 'CD' // 'EF' => ('AB' // 'CD' ) // 'EF'

## **Wycinki znakowe**

Fortran umożliwia przetwarzanie wycinków łańcuchów tekstowych, przez tworzenie nazw wycinków. Składnia:

nazwa(w1:w2)

nazwa – jest nazwą zmiennej lub elementem tablicy typu **CHARACTER** 

w1 oraz w2 – są wyrażeniami typu całkowitego, których wartość wskazują odpowiednio lewy i prawy koniec wycinka. Wartości w1 oraz w2 muszą spełniać warunek 1<= w1 <=w2<=L, gdzie L jest długością zmiennej lub elementu tablicy. Jeśli w1 nie występuje zakłada się że ma wartość jeden, jeśli w2 nie występuje to zakłada się że ma wartość L, natomiast jeśli oba wyrażenia nie występują to zakłada się wartości odpowiednio 1 i L

NAZWA='KOWALSKI'

 $NAZWA(2:5)$  => 'OWAL'

# **= a łańcuchy**

Instrukcja podstawienia dla typu łańcuchowego ma postać

```
 zmienna_CHAR = wyrażenie_lancuchowe
```
Jest jedno istotne ograniczenie: instrukcja typu

 $STRING(1:N) = STRING(10:$ 

 jest poprawna, pod warunkiem ze N jest nie większe niż 9. CHARACTER AUTOR\*30, SHORT\*5, EXPAND\*10 AUTHOR='Shakespeare, William'

SHORT=AUTHOR

EXPAND=SHORT

- ◊ Jeśli wyrażenie jest dłuższe niż zmienna, wtedy znaki od prawej strony są obcinane
- ◊ Jeśli wyrażenie jest krótsze niż zmienna, wtedy z prawej strony dodawane są spacje

## **= a łańcuchy**

CHARACTER AUTOR\*30, SHORT\*5, EXPAND\*10 AUTHOR='Shakespeare, William' SHORT=AUTHOR

EXPAND=SHORT

Wynikiem będzie :

'Shake' - to wartość zmiennej SHORT

'Shake ' - to wartość zmiennej EXPAND

### **Uporządkowanie znaków**

Standard Fortranu wymaga, by wszystkie jego implementacje spełniały następujące warunki uporządkowania poszczególnych typów znaków:

 $0 < 1 < 2 < ... < 9$ 

A< B < C < … < Z

9 < A lub Z <0 tzn. wszystkie cyfry poprzedzają litery lub następują po nich

Spacja < A lub spacja < 0

# **Funkcje operujące na typie znakowym**

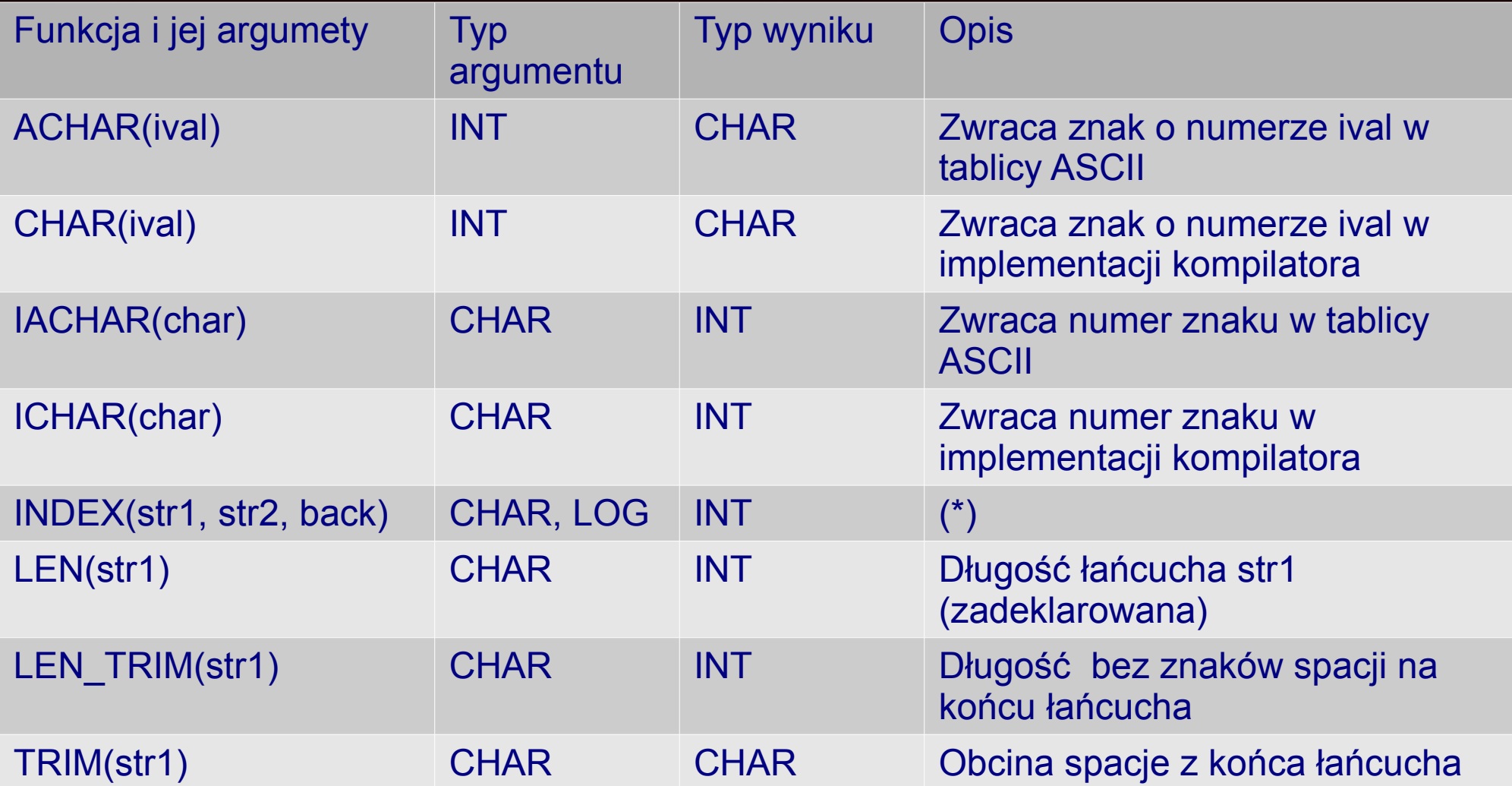

**(\*) -przeszukuje ciąg znaków str1 w celu znalezienie wzorca str2 (0 = nie znaleziono) Argument back jest opcjonalny, i jeśli ma wartość .TRUE. wtedy ciąg znaków str1 Przeszukiwany jest od końca zamiast od początku**

# **Funkcje operujące na typie znakowym ciąg dalszy**

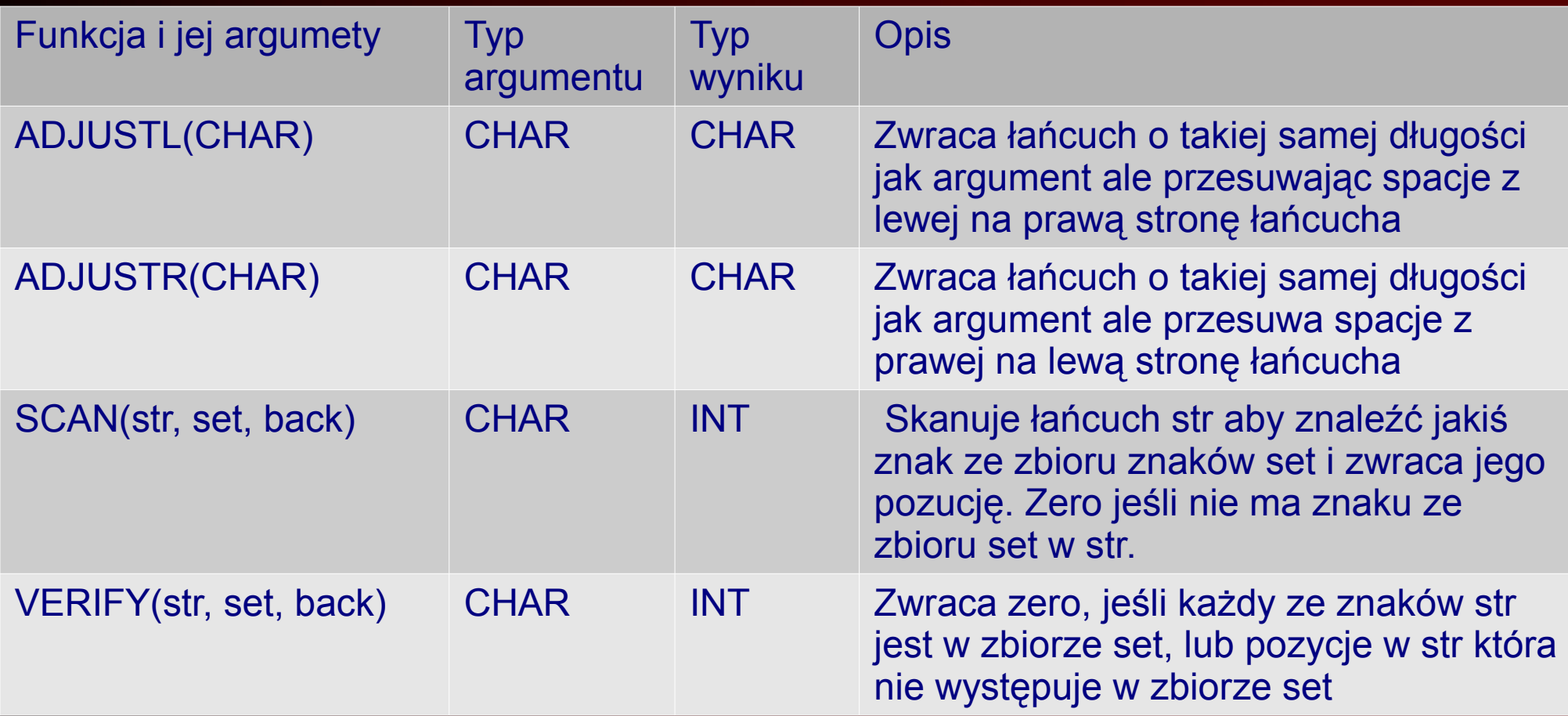

## **Przykłady:**

```
Przykład 1;
CHARACTER :: out1, out2
INTEGER :: nrZnaku = 65
out1=CHAR(nrZnaku) 
out2=ACHAR(nrZnaku) ! Odpowiedz – znak 'A'
Przykład 2;
CHARACTER :: znak='A'
INTEGER :: wyn1, wyn2
wyn1=ICHAR(znak)
 wyn2=IACHAR(znak) ! Odpowiedz - 65
```
**UWAGA:** 

 **Używaj zawsze funkcji ACHAR oraz IACHAR gdyż ich wynik nie zależy od implementacji czy też typu komputera**

## **Przykłady 2**

```
CHARACTER(LEN=20) :: str1
INTEGER :: wyn1, wyn2
Str1='ABC XYZ'
  wyn1=LEN(str1) ! wyn1=20
  wyn2=LEN_TRIM(str1) ! wyn2=7
```

```
CHARACTER(LEN=20) :: str1='THIS IS A TEST!'
CHARACTER(LEN=20) :: str2='TEST'
CHARACTER(LEN=20) :: str3='IS'
INTEGER :: wyn1, wyn2, wyn3
wyn1=INDEX(str1, str2) ! wyn1=11
wyn2=INDEX(str1, str3) ! wyn2=3
wyn3=INDEX(str1, str3, .TRUE.) ! wyn3=6
```
## **Tabela kodów ASCII**

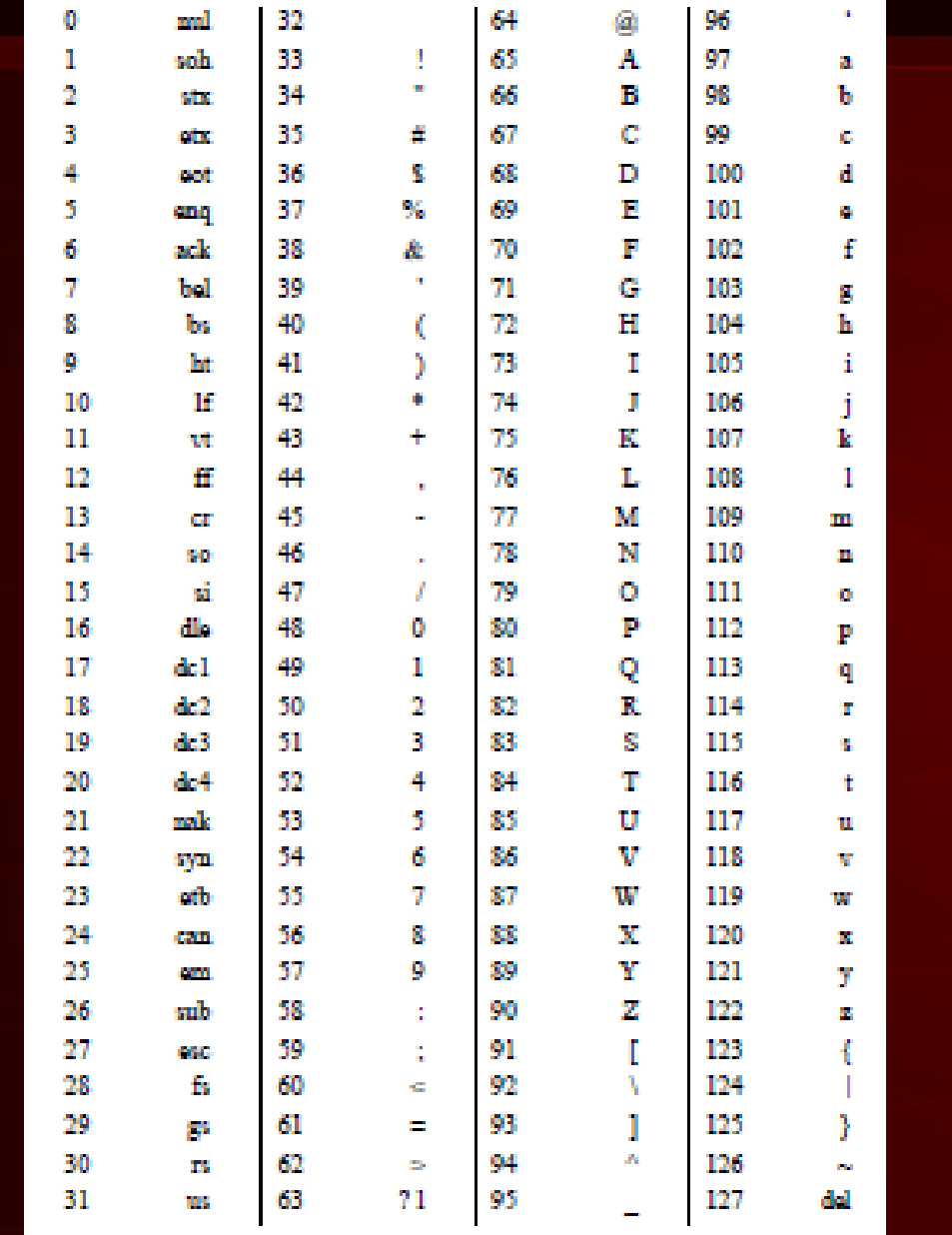

## **Wyrażenia logiczne**

**Wyrażenia w których występują operatory logiczne. Operator logiczny – operator który działa na typach numerycznych, znakowych oraz logicznych i wynikiem operacji jest typ logiczny. Są dwa typy operatorów logicznych**

- **Operatory relacji**
- **Operatory "combinational" (koniunkcji, alternatywy, negacji, tożsamości oraz nierównoważności)**

**Operatory relacji – działają na dwu numerycznych lub dwu znakowych operandach, wynikiem działania operatora jest wartość logiczna**

**Arytmetyczne operatory relacji:**

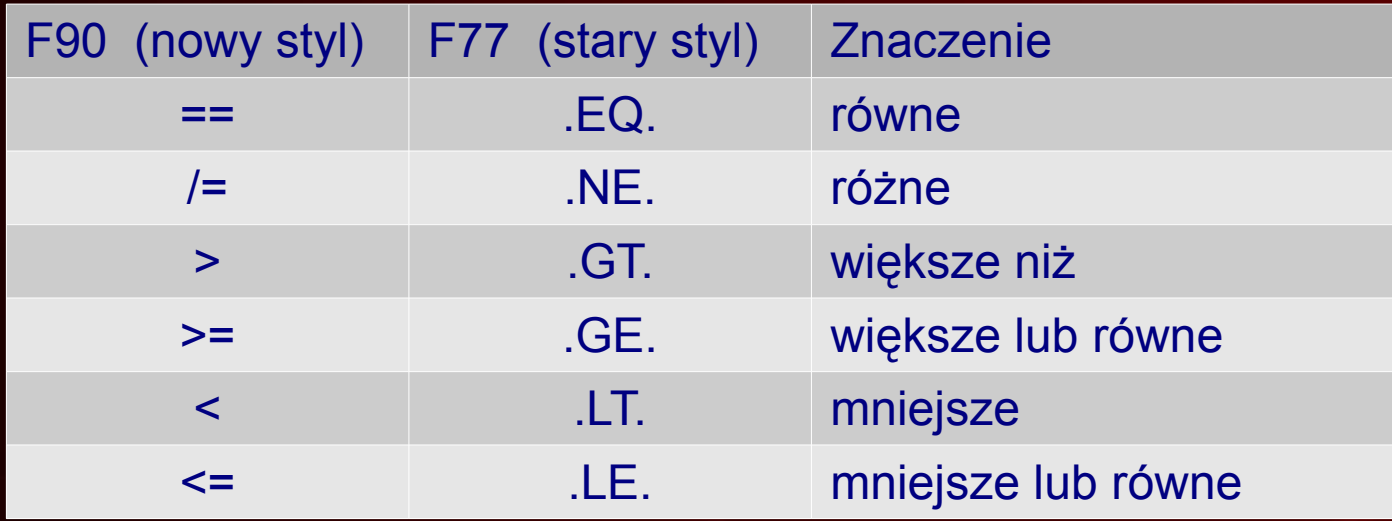

## **Wyrażenia logiczne**

**W przypadku porównywania ciągów znakowych – aby mieć pewność Że ciągi znakowe będą porównywane zgodnie z tablicą ASCII, należy Użyć funkcji LLT, LLE, LGT. LGE**

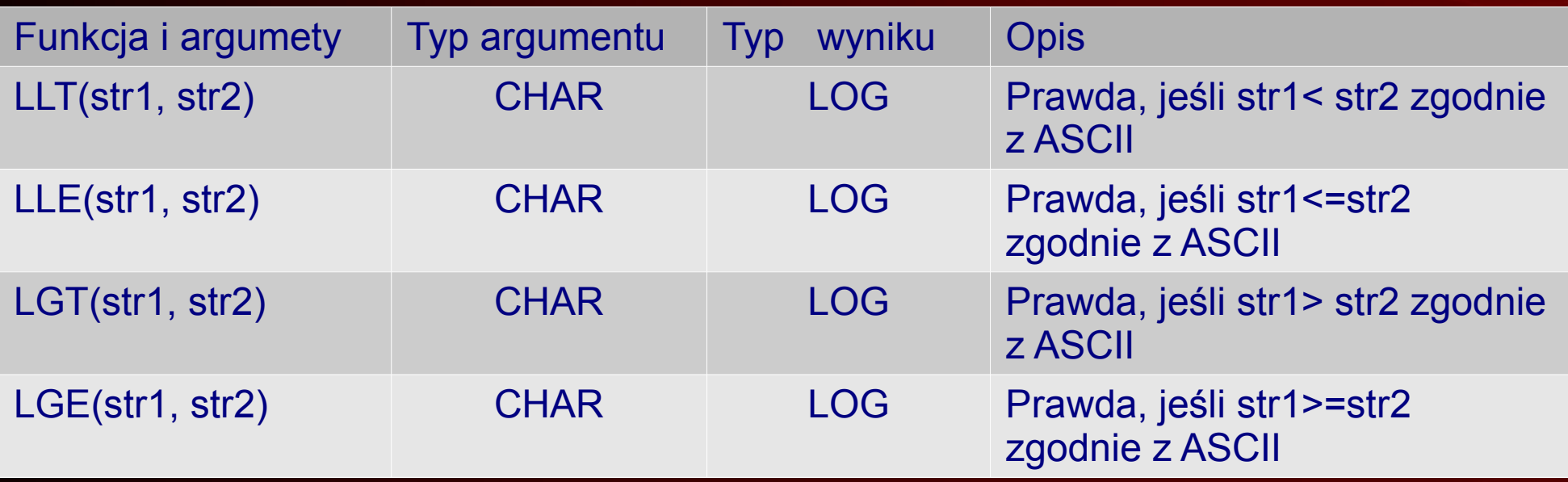

#### **Tabele prawdy**

#### **Tablica prawdy dla operatorów .AND., .OR., .EQV. oraz .NEQV.**

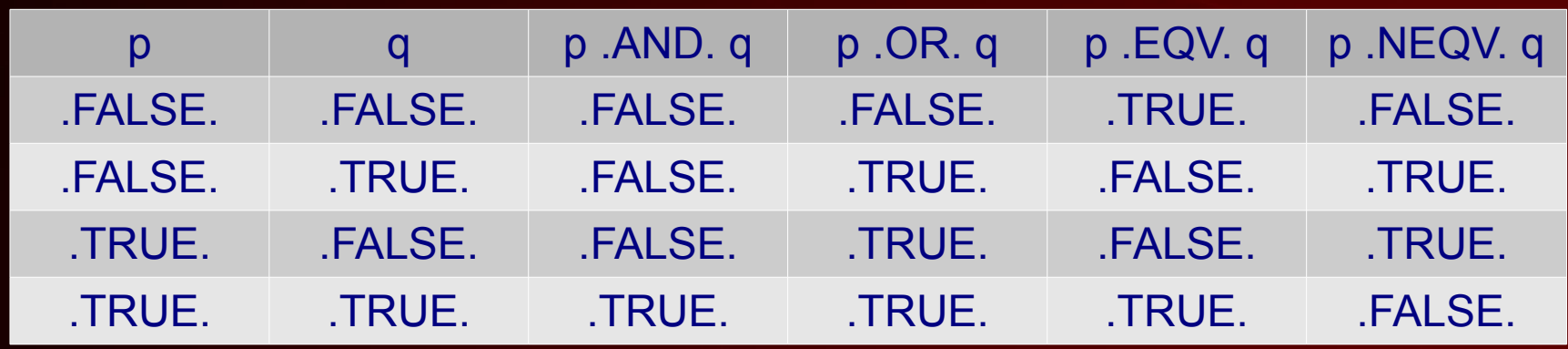

#### **Tabela prawdy dla operatora .NOT.**

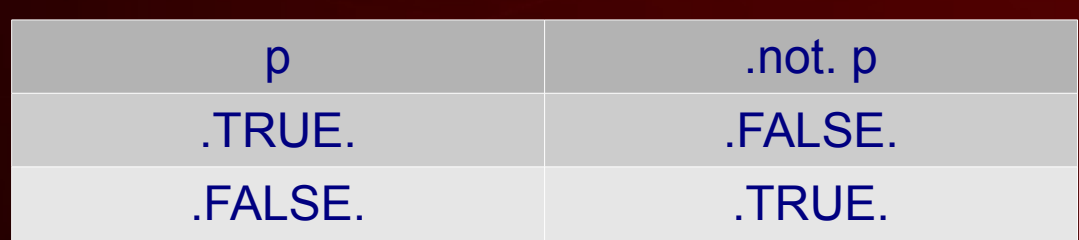

# **Kolejność działań - od najwyższej**

- □ Wszystkie operacje arytmetyczne
- □ Wszystkie operacje relacji, obliczenia są wykonywane od lewej do prawej
- □ Wszystkie operatory negacji operator .NOT.
- □ Wszystkie operatory .AND., obliczenia są wykonywane od lewej do prawej
- □ Wszystkie operatory .OR., obliczenia są wykonywane od lewej do prawej
- □ Wszystkie operatory .EQV. I .NEQV., obliczenia od lewej do prawej

Fortran definiuje tzw. funkcje grupowe oraz konkretna (ang generic and specific names). Nazwą konkretną jest jednoznaczna nazwa pojedynczej funkcji wewnętrznej o ściśle określonym typie argumentu (lub argumentów) i wyniku. Nazwa grupowa – to grupa funkcji (o podobnym sensie matematycznym) z której kompilator w czasie kompilacji wybiera odpowiednia nazwę konkretną np. nazwa główna **LOG** pozwala odwołać się do funkcji

- ◊ **ALOG** argument i wynik typu REAL
- ◊ **DLOG** argument i wynik typu DOUBLE PRECISION
- ◊ **CLOG** argument i wynik typu COMPLEX

W F77 jest 5 funkcji matematycznych które są określone dla argumentów zespolonych, wynikiem też jest liczba zespolona

- ◊ \*=**EXP**(RDX) funkcja wykładnicza e^x
- ◊ \*=**LOG**(RDX) logarytm naturalny
- ◊ \*=**SIN**(RDX) sinus, argument w radianach
- ◊ \*=**COS**(RDX) cosinus, argument w radianach
- ◊ \*=**SQRT**(RDX) pierwiastek kwadratowy

Oznaczenie: \* = - oznacza, że wynik funkcji jest taki sam jak wynik argumentu; IRDX – określa jaki jest typ argumentu

- $\circ$  I => INTEGER
- $\circ$  R = > REAL
- ◊ D => DOUBLE PRECISION
- $\Diamond$  X = > COMPLEX

#### Funkcje trygonometryczne

- ◊ **\*=LOG10**(**RD)** logarytm dziesiętny
- ◊ **\*=TAN(**RD) tangens. Argument w radianach
- ◊ \*=**ASIN(**RD) arcus sinus, wynik w zakresie od -PI/2 do +PI/2
- ◊ \*=**ACOS(**RD) arcus cosinus, wynik w zakresie od 0 do +PI
- ◊ \*=**ATAN(**RD) arcus tangens, wynik w zakresie -PI/2 do PI/2
- ◊ \*=**ATAN2(**RD, RD) arcus tangens arg1/arg2, wynik w zakresie -PI do +PI, oba argumenty muszą być różne od zera
- ◊ \*=**SINH(**RD) sinus hiperboliczny
- ◊ \*=**COSH(**RD) cosinus hiperboliczny
- ◊ \*=**TANH**(RD) tangens hiperboliczny

Funkcje służące do zmiany typu danych

- ◊ I=**INT(**IRDX) zamiana na typ INTEGER poprzez obcięcie części ułamkowej
- ◊ I=**NINT(**RD) zamiana na typ INTEGER do najbliższej liczby całkowitej
- ◊ R=**REAL(**IRDX) zamiana na typ REAL
- ◊ D=**DBLE**(IRDX) zamiana na typ DOUBLE PRECISION
- ◊ X=**CMPLX(**IRDX) zamiana na typ COMPLEX, w przypadku gdy argument jest typu IRD to część urojona jest zero
- ◊ X=**CMPLX**(IRD, IRD) zamiana na typ COMPLEX

Inne funkcje

- ◊ \*=**AINT(**RD) obcina część ułamkową (podobnie jak INT) ale zachowuje typ wyniku (tzn. typ wyniku jest taki sam jak typ argumentu)
- **36** ◊ \*=**ANINT(**RD) – zaokrągla do najbliższej liczby całkowitej, zachowuje typ wyniku

#### Inne funkcje – dalsza część

- ◊ \*=**ABS(**IRD) wartość bezwzględna z liczby
- ◊ R=**ABS(**X) moduł z liczby zespolonej, tj. pierwiastek z sumy kwadratów części rzeczywistej i urojonej
- ◊ =**MOD(**IRD, IRD) oblicza resztę z dzielenia A1/A2, czyli A1- INT(A1/A2)\*A2
- ◊ \*=**SIGN(**IRD, IRD) funkcja znaku. Jeśli A2 jest ujemne to wynikiem jest -ABS(A1), w przeciwnym przypadku wynikiem jest ABS(A1)
- ◊ \*=**DIM(**IRD, IRD) zwraca dodatnią różnice A1 i A2 tzn. jeśli A1>A2 zwraca A1-A2, w przeciwnym przypadku zwraca zero
- ◊ D=**DPROD**(R, R) oblicza iloczyn dwu liczb REAL
- ◊ R=**AIMAG**(X) część urojona liczby zespolonej.
- ◊ R=**REAL(**X) część rzeczywista liczy zespolonej
- ◊ X=**CONJG(**X) sprzężenie zespolone liczby zespolonej

Są dwie funkcje, które przyjmują zmienną liczbę argumentów

- ◊ \*=**MIN(**IRD, IRD, ...) najmniejsza z liczb
- ◊ \*=**MAX(**IRD, IRD, ...) największa z liczb

Funkcje które operują na łańcuchach ( o LEN, INDEX, CHAR i ICHAR już było)

- ◊ L = **LGE(**C, C) leksykalnie większy lub równy
- ◊ L = **LGT**(C, C) leksykalnie większy
- ◊ L = **LLE(**C, C) leksykalnie mniejszy lub równy
- ◊ L = **LLT(**C, C) leksykalnie mniejszy

gdzie: L – oznacza typ LOGICAL, C – oznacza typ CHARACTER

# **Dziękuję za uwagę**